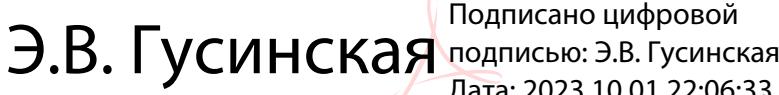

Дата: 2023.10.01 22:06:33 +04'00'

Отдел образования Муниципального образования «Николаевский район» Муниципальное бюджетное общеобразовательное учреждение  $\overline{J}$ «Головинская основная школа»

Принята на заседании педагогического совета Протокол №  $\frac{1}{4}$ « 28 » anpende 2023 г.

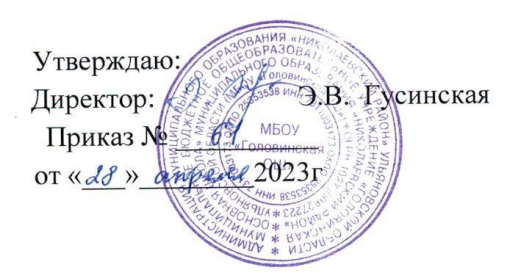

<del>⊿</del><br>Дополнительная общеобразовательная общеразвивающая программа технической направленности «Школа компьютерного мастерства» (Стартовый уровень)

> Возраст обучающихся: 13-16 лет Срок реализации: 1 год

> > Программу разработал: Фролова Екатерина Викторовна педагог дополнительного образования

с. Головино 2023 г.

# **Содержание:**

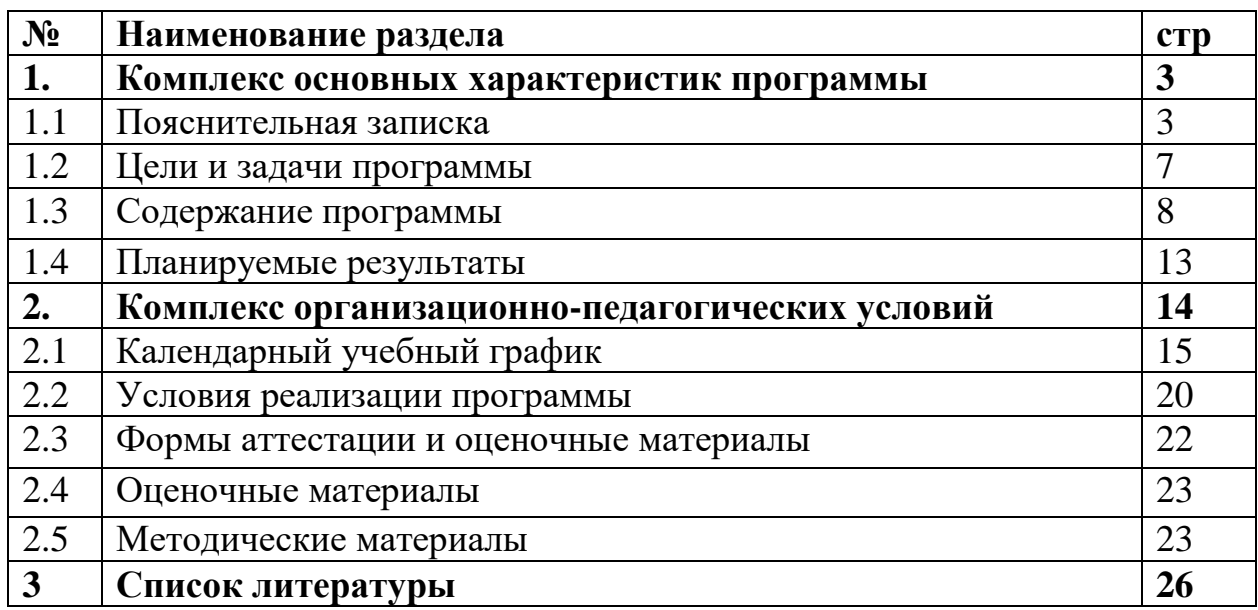

#### **1. Комплекс основных характеристик программы**

#### **1.1 Пояснительная записка**

 Программа дополнительного образования «Школа компьютерного мастерства» является программой **технической направленности** Центра образования «Точка роста» в рамках нацпроекта «Образование».

 Дополнительная общеобразовательная общеразвивающая программа «Школа компьютерного мастерства» разработана в соответствии с нормативно-правовыми документами:

- Федеральный закон от 29 декабря 2012 года № 273-ФЗ «Об образовании в Российской Федерации» (ст. 2, ст. 15, ст.16, ст.17, ст.75, ст. 79);
- Концепция развития дополнительного образования детей до 2030 года, утвержденная Распоряжением Правительства Российской Федерации от 31 марта 2022 г. №678-р;
- Приказ Министерства просвещения РФ от 27 июля 2022 г. № 629 "Об утверждении Порядка организации и осуществления образовательной деятельности по дополнительным общеобразовательным программам"
- Методические рекомендации по проектированию дополнительных общеразвивающих программ № 09-3242 от 18.11.2015 года;
- СП 2.4.3648-20 Санитарно-эпидемиологические требования к организациям воспитания и обучения, отдыха и оздоровления детей и молодежи;

Нормативные документы, регулирующие использование сетевой формы:

 Письмо Минобрнауки России от 28.08.2015 года № АК – 2563/05 «О методических рекомендациях» вместе с (вместе с Методическими рекомендациями по организации образовательной деятельности с использованием сетевых форм реализации образовательных программ);

 Приказ Министерства науки и высшего образования Российской Федерации и Министерства просвещения Российской Федерации от 05.08.2020 г. N 882/391 "Об организации и осуществлении образовательной деятельности при сетевой форме реализации образовательных программ»;

Нормативные документы, регулирующие использование электронного обучения и дистанционных технологий:

- Приказ Министерства образования и науки РФ от 23.08.2017 года № 816 «Порядок применения организациями, осуществляющих образовательную деятельность электронного обучения, дистанционных образовательных технологий при реализации образовательных программ»
- «Методические рекомендации от 20 марта 2020 г. по реализации образовательных программ начального общего, основного общего, среднего общего образования, образовательных программ среднего профессионального образования и дополнительных общеобразовательных программ с применением электронного обучения и дистанционных образовательных технологий»;

Адаптированные программы:

 Методические рекомендации по реализации адаптированных дополнительных общеобразовательных программ, способствующих социально-психологической реабилитации, профессиональному самоопределению детей с ограниченными возможностями здоровья, включая детей инвалидов, с учетом их образовательных потребностей (письмо от 29.03.2016 № ВК-641/09

Локальные акты ОО (Устав, Положение о проектировании ДООП в образовательной организации, Положение о проведение промежуточной аттестации обучающихся и аттестации по итогам реализации ДООП).

#### - Устав МБОУ «Головинская ОШ»

#### **Уровень освоения** – Стартовый

 Дополнительная общеобразовательная общеразвивающая программа «Школа компьютерного мастерства» относится к программам **технической направленности** и предназначена для детей в возрасте 13-16 лет. Программа рассчитана на 1 год обучения. Занятия проводятся один раз в неделю.

#### **Актуальность программы.**

В настоящее время никто не станет оспаривать тот факт, что использование информационных технологий оказывает заметное влияние на содержание, формы и методы обучения. Феномен внедрения ИТ в преподавательскую деятельность является предметом пристального внимания и обсуждения ученых, методистов, педагогов–практиков. Необходимо отметить, что информационные технологии всегда были неотъемлемой частью педагогического процесса и в «докомпьютерную эпоху». Это, прежде всего, связано с тем фактом, что процесс обучения является информационным процессом. Но только с появлением возможности использования компьютеров в образовательном процессе сам термин «информационные технологии» приобрел новое звучание, так как стал ассоциироваться исключительно с применением ПК. Таким образом, появление компьютера в образовательной среде явилось своего рода каталогизатором тех тенденций, которые обнажили информационную суть процесса обучения.

 В связи с активным процессом развития информатизации, который характеризуется широким внедрением современных информационных технологий в образовательный процесс, появляются новые проблемы и задачи, над решением которых приходится работать учителю. Одна из таких проблем – это падение у учащихся интереса к обучению.

 В педагогической деятельности среди информационных технологий особое место занимают так называемые мультимедийные технологии.

 Все чаще возникает потребность в самопрезентации, защиты своей творческой деятельности, наглядного представления информации для окружающих.

 Школьный предмет информатика дает необходимое, но недостаточное для детей среднего возраста количества знаний по наглядному представлению информации в компьютерном варианте. В то же время процесс составления ярких презентаций, слайд фильмов процесс творческий и интересный именно для учащихся среднего возраста 13-16 лет. Составление самопрезентации способствует самоанализу собственной деятельности, стремление обогатить большим количеством информации свою презентацию, что имеет большое воспитательное значение. Знакомство с презентациями ровесников способствует расширению кругозора детей, их представление о возможностях досуговой деятельности.

#### **Отличительные особенности программы.**

Бесспорно, что мультимедийные технологии обогащают процесс обучения и воспитания, позволяют сделать процесс более эффективным, вовлекая в процесс восприятия учебной информации большинство чувственных компонент обучаемого. Так, согласно Г. Кирмайеру, при использовании интерактивных мультимедийных технологий в процессе обучения доля усвоенного материала может составить до 75%. Вполне возможно, что это, скорее всего, явно оптимистическая оценка, но о повышении эффективности усвоения учебного материала, когда в процесс восприятия вовлекаются и зрительная и слуховая составляющие, было известно задолго до появления компьютеров. Мультимедийные технологии превратили учебную наглядность из статической в динамическую, то есть появилась возможность отслеживать изучаемые процессы во времени. Раньше такой возможностью обладало лишь учебно–образовательное телевидение, но у этой области наглядности отсутствует аспект, связанный с интерактивностью.

Моделировать процессы, которые развиваются во времени, интерактивно менять параметры этих процессов, очень важное дидактическое преимущество мультимедийных обучающих систем. Тем более довольно много образовательных задач связанных с тем, что демонстрацию изучаемых явлений невозможно провести в учебной аудитории, в этом случае средства мультимедиа являются единственно возможными на сегодняшний день.

 Одна из задач обучения информатике состоит в содействии прогрессивному изменению личностных качеств и свойств нового поколения в направлении, соответствующем стилю жизнедеятельности в условиях информационного общества. Поэтому основной задачей учебных курсов информационно-технологической направленности является обогащение индивидуальности учащихся и высвобождение их творческого потенциала в процессе освоения средств информационных технологий. В этом смысле умение целесообразно использовать информацию, выявлять в ней факты и проблемы, структурировать и преобразовывать информацию в текстовую и мультимедийную формы, проектировать 3D объекты, применять еѐ для решения возникающих задач является адекватным ответом на поставленную задачу. Очень важно то, что активизация познавательного процесса позволяет учащимся более полно выражать свой творческий потенциал и реализовывать собственные идеи в изучаемой области знаний.

 Тесная связь стиля деятельности, сформированного интернеттехнологиями, со всеми сферами современного общества (гуманитарной, естественнонаучной, социальной, экономической и др.) позволяет использовать знания, выработанные при освоении раздела «Сервисы Web 2.0», практически во всех образовательных областях основной школы.

 **Адресат программы:** дети 13-16 лет.

 **Объем программы:** Содержание данной программы рассчитано на систему одноразовых занятий в неделю продолжительностью 1 час. Выполнение нормативного объема учебного времени достигается сложением времени учебных занятий и затратами времени на соревновательную деятельность.

 **Форма обучения и виды занятий**: форма обучения – очная. С позиции формирования целостного и системного представления о мире информации, об общности информационных процессов в живой природе, обществе, технике. С этой точки зрения на пропедевтическом этапе обучения дети должны получить необходимые первичные представления об информационной деятельности человека. Второй аспект пропедевтического курса информатики — освоение методов и средств получения, обработки, передачи, хранения и использования информации, решение задач с помощью компьютера и других средств информационных и коммуникационных технологий. Этот аспект связан, прежде всего, с подготовкой детей к продолжению образования, к активному использованию учебных информационных ресурсов: фонотек, видеотек, мультимедийных программ, электронных справочников и энциклопедий на других учебных предметах, при выполнении творческих и иных проектных работ.

 **Срок освоения программы.** Программа рассчитана на 1 год обучения, 36 учебных недели.

 **Режим занятий:** Количество занятий в неделю составляет 1 занятие продолжительностью 40 мин.

#### **1.2. Цели и задачи программы**

#### **Цель программы:**

 Формирование у обучающихся умения владеть компьютером как средством решения практических задач связанных с графикой и мультимедиа, средствами web-технологий, 3D-моделирования и прототипирования, подготовив обучающихся к активной полноценной жизни и работе в условиях технологически развитого общества.

Достижение этой цели обеспечивается решением следующих **задач:**

# *Образовательные:*

1. Научить учащихся создавать обрабатывать информацию с использованием интерактивных информационных технологий.

- 2. Включение учащихся в практическую исследовательскую деятельность.
- 3. Развитие мотивации к сбору информации.
- 4. Научить учащихся пользованию Интернетом.

# *Воспитательные:*

- 1. Формирование потребности в саморазвитии.
- 2. Формирование активной жизненной позиции.
- 3. Развитие культуры общения.
- 4. Развитие навыков сотрудничества.

# *Развивающие:*

1. Развитие деловых качеств, таких как самостоятельность, ответственность, активность, аккуратность.

- 2. Развитие чувства прекрасного.
- 3. Развитие у учащихся навыков критического мышления.

# **1.3 Содержание программы**

# **Место курса в учебном плане:**

 В соответствии с учебным планом на курс «Школа компьютерного мастерства» отводится:

13-16 лет, 1 час в неделю, 36 часа в год.

1 модуль – 1 час в неделю, 16 часов в первое полугодие.

2 модуль – 1 час в неделю, 20 часов во второе полугодие

# **Учебный план**

### **Модуль 1**

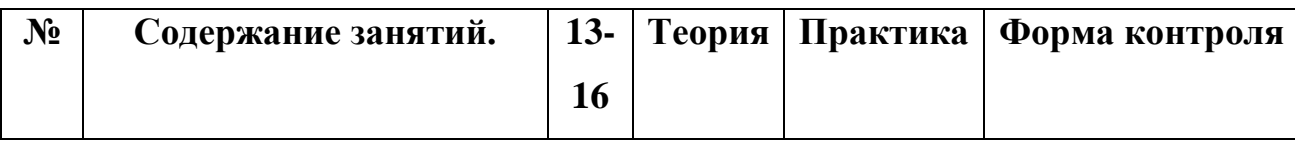

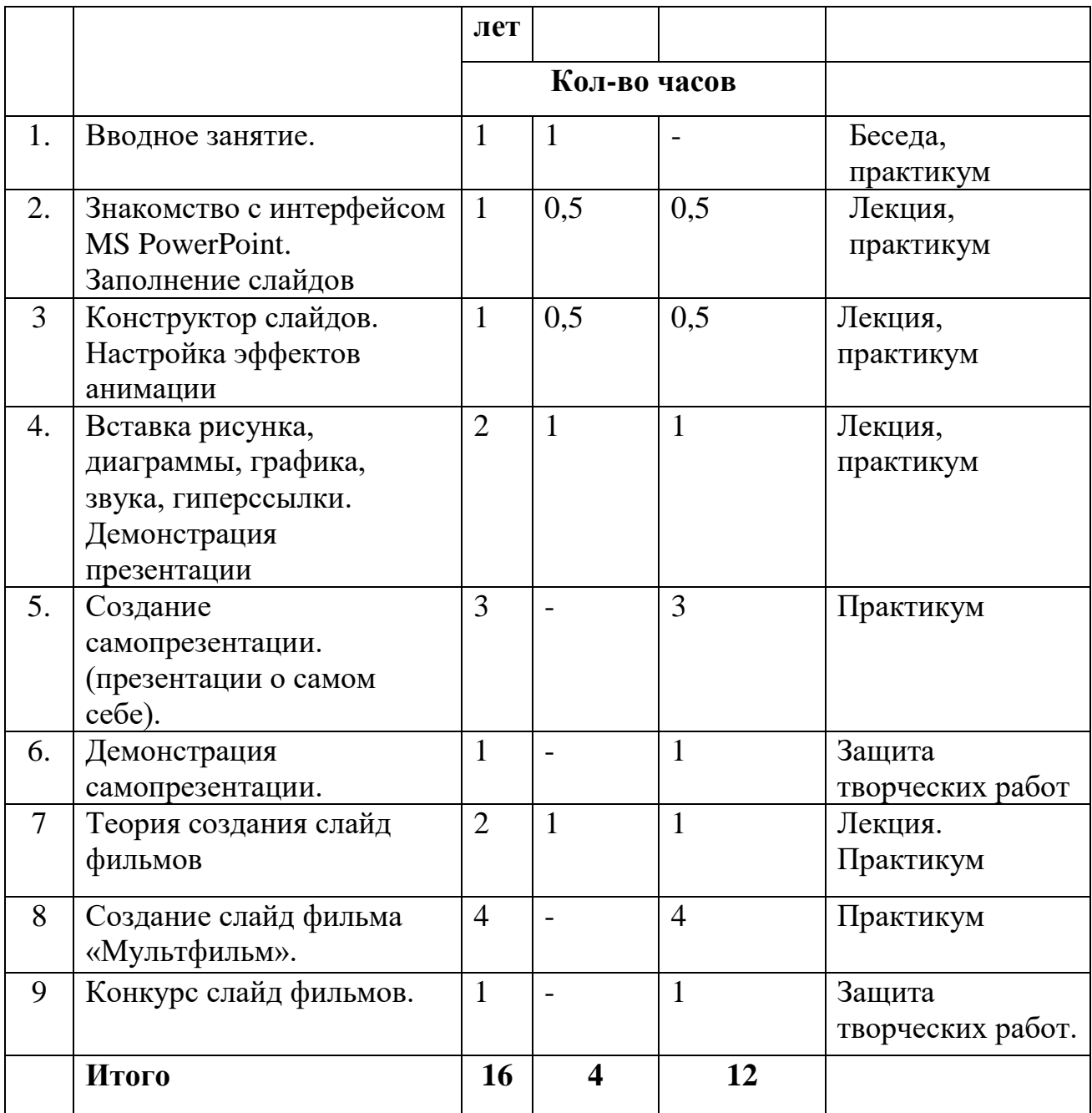

# **Модуль 2**

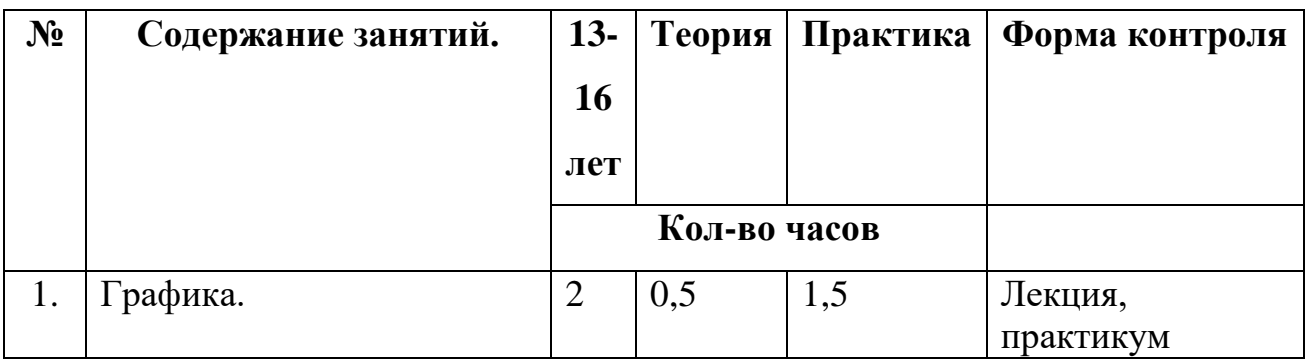

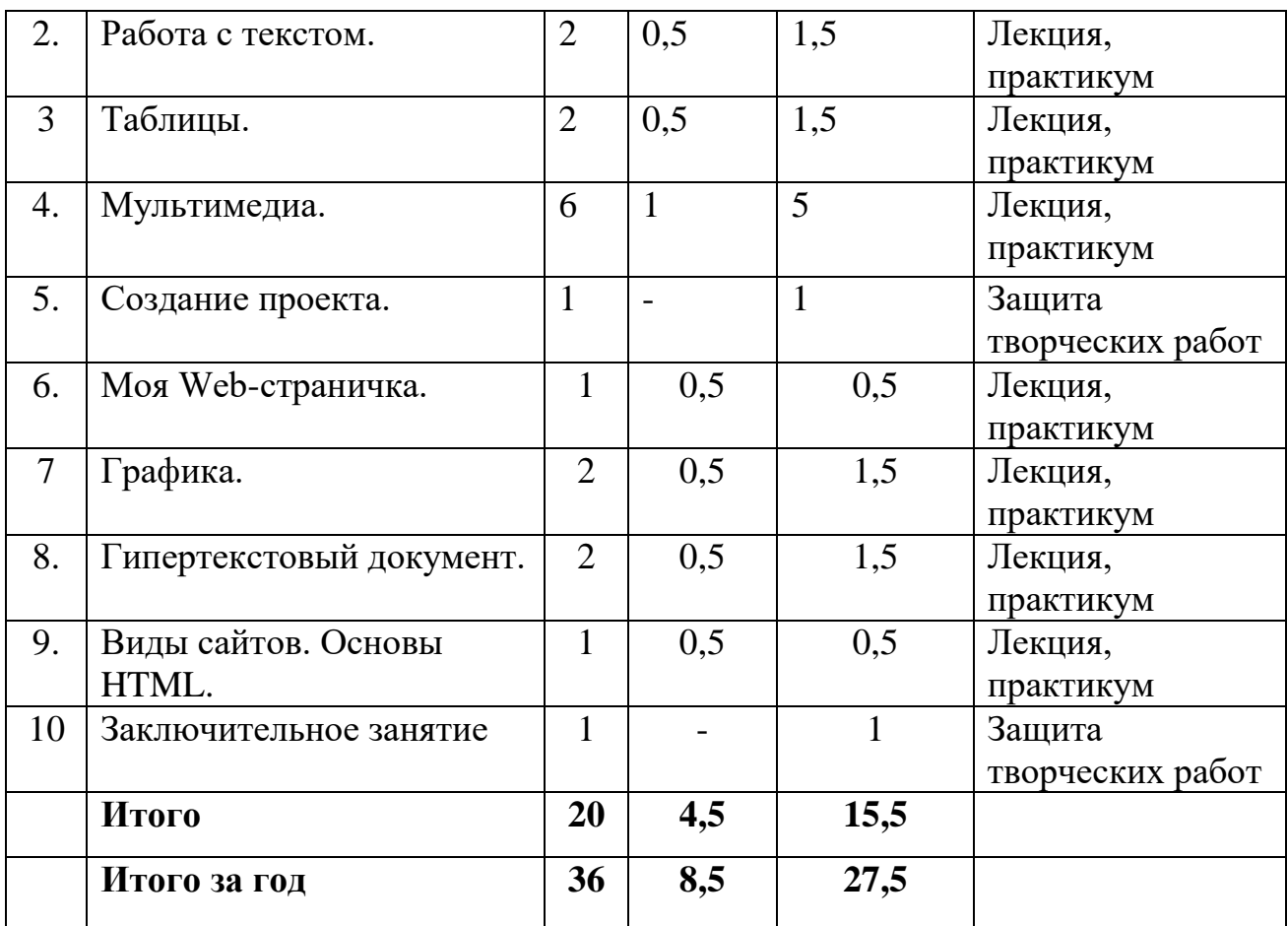

# **Содержание учебного плана**

### **1 модуль**

# **1.Вводное занятие**.

*Теоретическая часть*. Необходимость умение в современном мире создавать фотографии.

*Практическая часть.* Просмотр фотографий профессионалов, мировых и известных фотографов.

# **2.Знакомство с интерфейсом MS PowerPoint. .Заполнение слайдов**

*Теоретическая часть.* Запуск программы. Ознакомление с правилами заполнения слайдов.

*Практическая часть.* Фронтальная практическая работа: знакомство с окном программы MS PowerPoint. Использование изученных правил на практике

# **3.Конструктор слайдов. Настройка эффектов анимации.**

*Теоретическая часть.* Использование конструктора слайдов для создания презентации. Изучение правил настройки эффектов анимации.

*Практическая часть.* Применение изученного материала на практике**.** 

Применение изученного материала на практике**.** 

# **4.Вставка рисунка, диаграммы, графика, звука, гиперссылки. Демонстрация презентации.**

*Теоретическая часть.* Вставка рисунка, диаграммы, графика, звука, гиперссылок при создании презентации. Демонстрация презентации. *Практическая часть.* Применение изученного материала на практике**.** 

# **5.Создание самопрезентации. (презентации о самом себе).**

*Практическая часть. Н*аучить использовать сканер для перевода информации в цифровой вид. Составление презентации о себе по изученным правилам

# **6.Демонстрация самопрезентации.**

*Практическая часть.* Демонстрация созданных презентаций для родителей. Конкурс презентаций.

# **7.Теория создания слайд фильмов.**

*Теоретическая часть.* Объяснение материала по созданию слайд фильмов на примере создания слайд фильма «Мультфильм».

*Практическая часть.* Применение изученного материала на практике**.** 

# **8.Создание слайд фильма «Мультфильм».**

*Практическая часть.* Создание слайд фильмов «Мультфильм» в группах (3-

4 чел.): выбор темы, сбор информации, создание слайд фильма.

# **9.Конкурс слайд фильмов.**

*Практическая часть.* Создание жюри из родителей учащихся. Просмотр всех созданных слайд фильмов. Выбор лучшего.

# **2 модуль**

# **1. Графика.**

*Теоретическая часть.* Введение. Обзор рисунков. Заключение.

*Практическая часть*. Задания по рисованию. Почтовая марка. Фоновый рисунок рабочего стола. Почтовая открытка. Знаки. Карта. Презентация

# **2. Работа с текстом.**

*Теоретическая часть.* Введение. Обзор редактора Word. Презентация. Заключение.

*Практическая часть.* Задания по работе в редакторе Word. Объявление. Визитные карточки. Статья.

# **3. Таблицы.**

*Теоретическая часть.* Введение. Обзор работы с таблицами. Опрос. Презентация. Заключение.

*Практическая часть.* Задания по работе с таблицами. Адресная книга. Транспорт. Статистика. Бюджет

# **4. Мультимедиа.**

*Теоретическая часть.* Введение. Обзор работы с мультимедиа приложениями. Презентация. Заключение.

*Практическая часть.* Задания по работе с мультимедиа приложениями. Реклама. Шкала времени. Мой герой. Программа новостей. Таланты.

# **5. Создание проекта.**

*Практическая часть.* **Проверка проекта.** 

# **6. Моя Web- страничка. Исследовательская часть**

*Теоретическая часть.* Работа над проектом *.*Техническая часть. Теги HTML. Структура Web -страницы. Работа с текстом на странице.

*Практическая часть.* Выход в Интернет. Просмотр сайта школы. Опубликование проекта **«**Исследование доступности Интернета пользователями пожилого возраста» на школьный сайт.

# **7. Графика.**

*Теоретическая часть.* Вставка изображений на Web-страницу (фотографии, картинки и создание графического файла для Web-страниц).

*Практическая часть.* Применение изученного материала на практике**.** 

#### **8. Гипертекстовый документ.**

*Теоретическая часть.* Способы организации гипертекстовых документов. Разработка сценария гипертекстового документа, состоящего из нескольких файлов. Гипертекстовые ссылки за пределами документа Текстовые ссылки. Изображения-ссылки.

*Практическая часть.* Применение изученного материала на практике **(**в текстовом редакторе).

#### **9. Виды сайтов. Основы HTML.**

*Теоретическая часть.* Виды сайтов, их назначение. Способы управления вниманием посетителей. Создание сайта, используя HTML- код. (Таблицы. Вложенные таблицы. Цвета фона. Поля. Фреймы. Формы и др.).

*Практическая часть.* Просмотр в Интернете сайтов различных видов. Применение изученного материала на практике**.**

#### **10**. **Заключительный урок.**

*Практическая часть.* Демонстрация созданных сайтов для родителей. Конкурс сайтов.

#### **1.4 Планируемые результаты**

# **Личностные, метапредметные и предметные результаты освоения учебного курса**

#### **ЛИЧНОСТНЫЕ РЕЗУЛЬТАТЫ**

 К личностным результатам освоения информационных и коммуникационных технологий как инструмента в учѐбе и повседневной жизни можно отнести:

- критическое отношение к информации и избирательность еѐ восприятия;

уважение к информации о частной жизни и информационным результатам других людей;

- осмысление мотивов своих действий при выполнении заданий с жизненными ситуациями;

- начало профессионального самоопределения, ознакомление с миром профессий, связанных с информационными и коммуникационными технологиями.

#### **МЕТАПРЕДМЕТНЫЕ РЕЗУЛЬТАТЫ**

**Регулятивные** универсальные учебные действия:

- планирование последовательности шагов алгоритма для достижения цели; поиск ошибок в плане действий и внесение в него изменений.

**Познавательные** универсальные учебные действия:

- моделирование – преобразование объекта из чувственной формы в модель, где выделены существенные характеристики объекта (пространственнографическая или знаково-символическая);

- анализ объектов с целью выделения признаков (существенных, несущественных);

- синтез – составление целого из частей, в том числе самостоятельное достраивание с восполнением недостающих компонентов;

- выбор оснований и критериев для сравнения, сериации, классификации объектов;

- подведение под понятие;

- установление причинно-следственных связей;

- построение логической цепи рассуждений.

**Коммуникативные** универсальные учебные действия:

- аргументирование своей точки зрения на выбор оснований и критериев при выделении признаков, сравнении и классификации объектов;

- выслушивание собеседника и ведение диалога;

- признавание возможности существования различных точек зрения и права каждого иметь свою.

#### **ПРЕДМЕТНЫЕ РЕЗУЛЬТАТЫ**

 Дети, освоив все правила использования мультимедиа технологий, способны составить компьютерную презентацию любой сложности, слайдфильм, по выбранной теме создать и защитить проект, создать и зарегистрироваться на сайте в Интернете.

### **Раздел 2 «Комплекс организационно-педагогических условий»**

 **2.1 Календарный учебный график** Место проведения: МБОУ «Головинская ОШ»

# **КАЛЕНДАРНЫЙ УЧЕБНЫЙ ГРАФИК Модуль 1**

13-16 лет- 1 час в неделю, 36 часа в год,

1 модуль – 1 час в неделю, 16 часов в первое полугодие

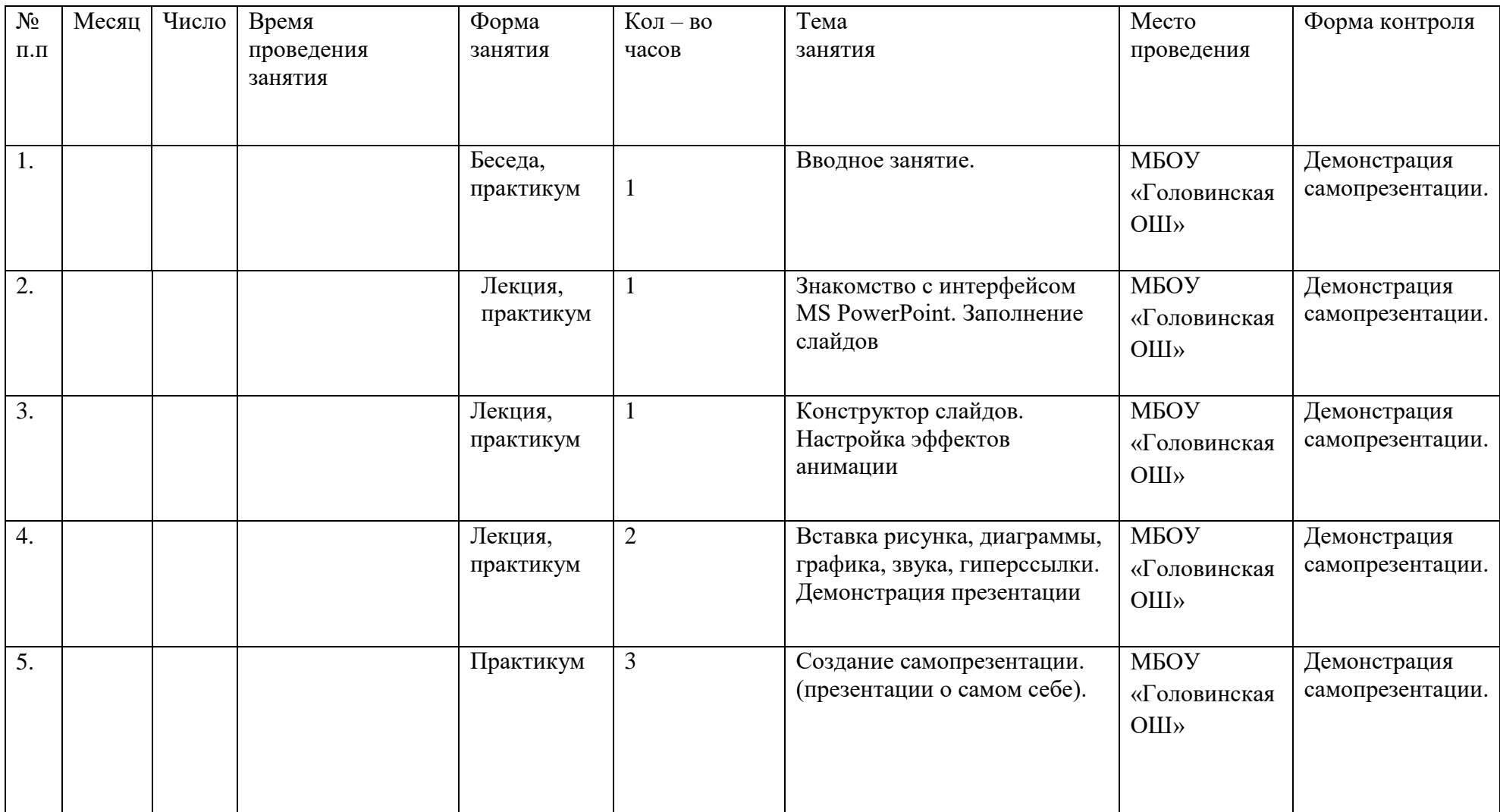

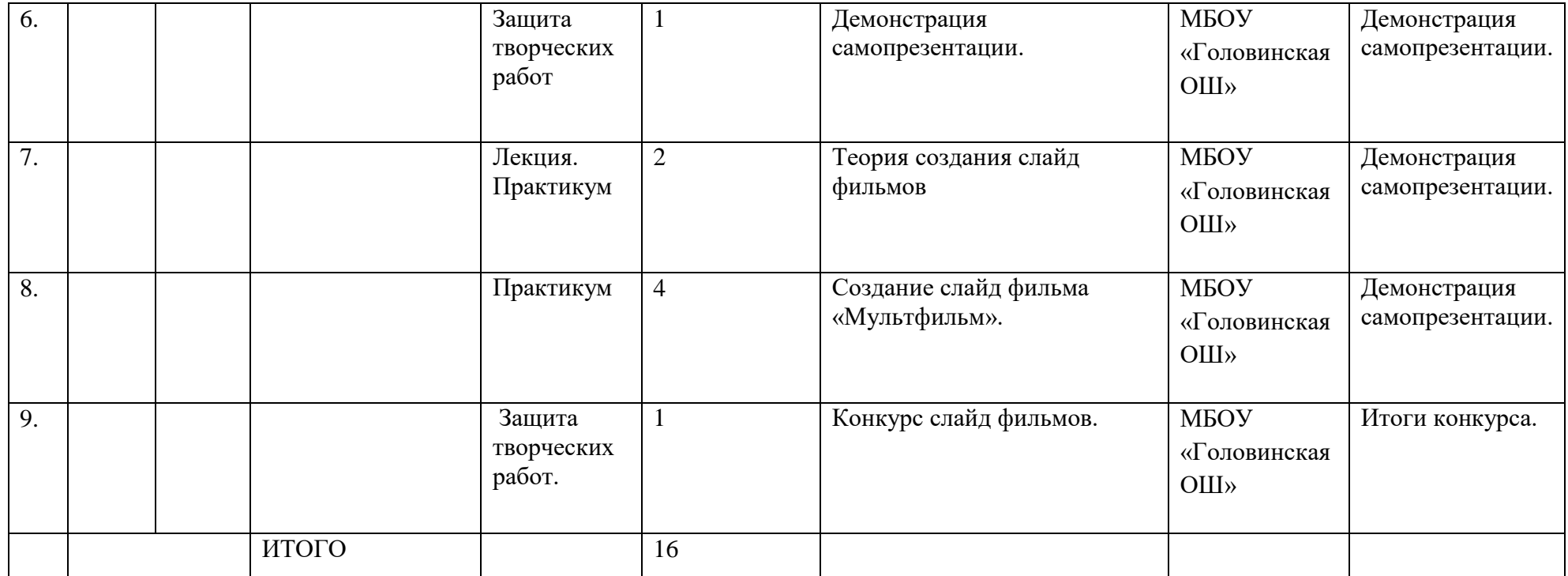

# **Модуль 2**

13-16 лет- 1 час в неделю, 36 часа в год,

2 модуль – 1 час в неделю, 20 часов во второе полугодие.

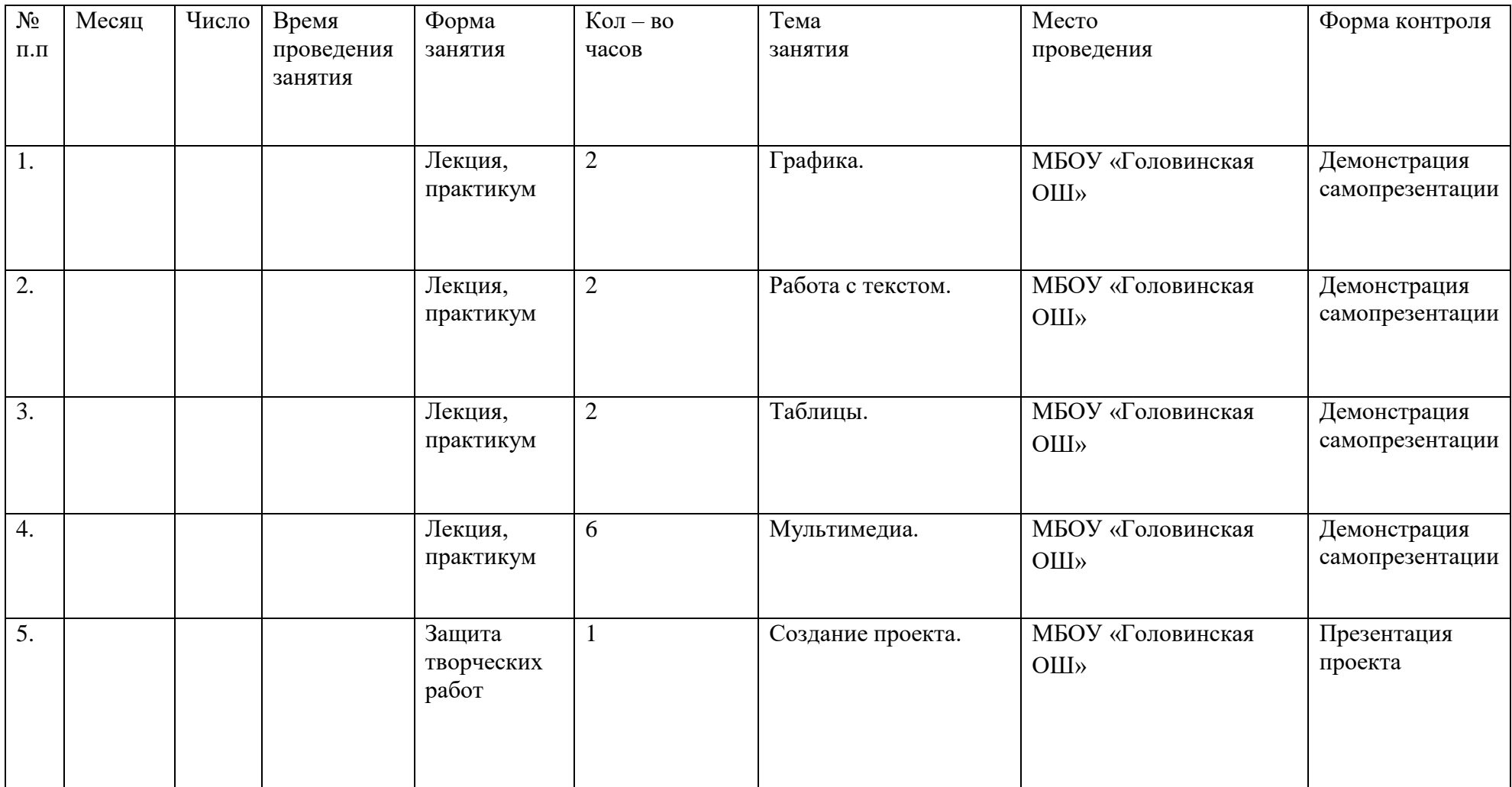

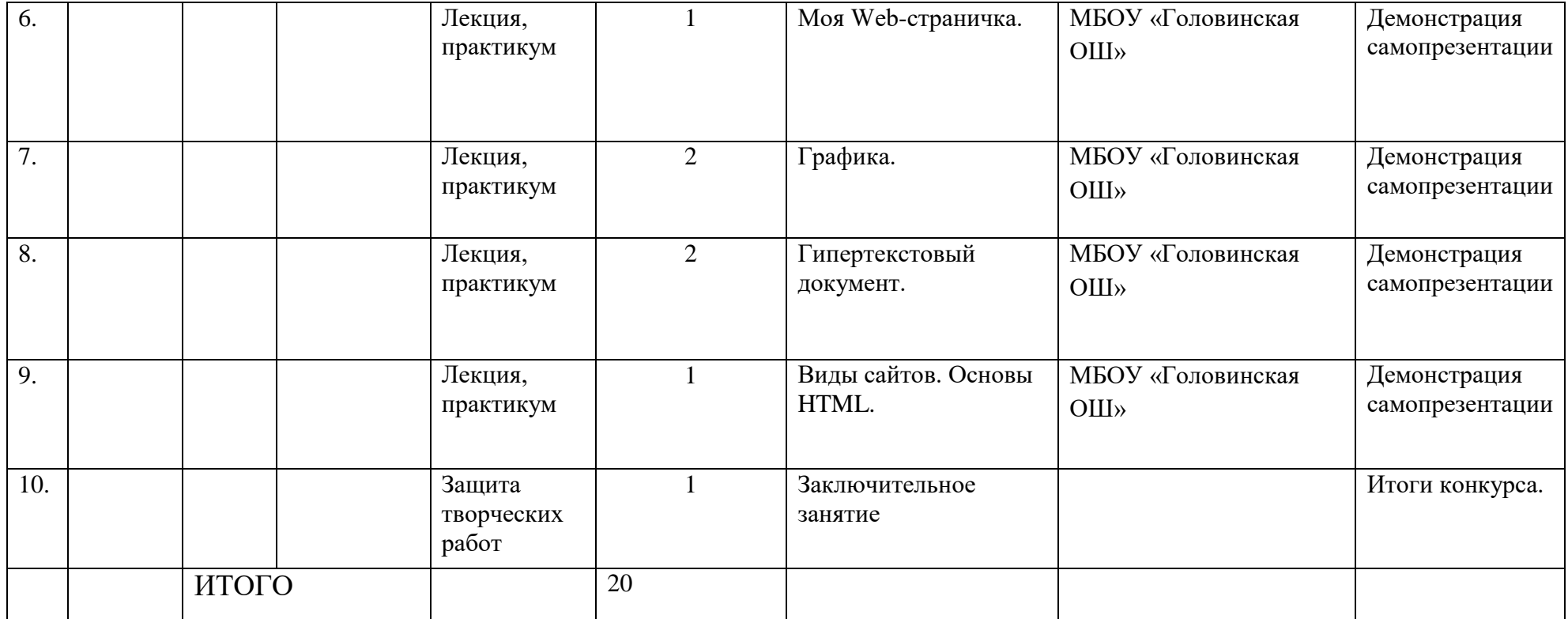

#### **2.2 Условия реализации программы**

 **Кадровое обеспечение:** учитель информатики, образование высшее педагогическое.

 **Методическое обеспечение:** Дополнительная общеразвивающая программа «Школа компьютерного мастерства» имеет развернутое календарно-тематическое планирование, содержащее детальное разделение учебного времени на теоретическую и практическую части.

#### **Методическое обеспечение образовательной программы:**

#### *Обоснование новизны применения программы*

 Обучение по программам технической направленности – один из шагов в профессиональное будущее. Оно предоставляет детям новые возможности профессиональной ориентации и первых профессиональных проб инженернотехнологического и IT-образования, адаптированного к современному уровню развития науки и техники.

#### *Программа построена на принципах:*

Доступности – при изложении материала учитываются возрастные особенности детей, один и тот же материал по-разному преподаѐтся, в зависимости от возраста и субъективного опыта детей. Материал располагается от простого к сложному. При необходимости допускается повторение части материала через некоторое время.

 Наглядности – человек получает через органы зрения почти в 5 раз больнее информации, чем через слух, поэтому на занятиях используются как наглядные материалы, так и обучающие программы.

Сознательности и активности – для активизации деятельности детей используются такие формы обучения, как занятия-игры, конкурсы, совместные обсуждения поставленных вопросов и дни свободного творчества.

 Кабинет информатики, в котором проводятся занятия кружка, соответствует требованиям материального и программного обеспечения.

Кабинет информатики оборудован согласно правилам пожарной безопасности.

 *Для успешной реализации программы необходимо соблюдать ряд условий:* 

1. Наличие индивидуальных компьютеров (а еще лучше ноутбуки) для возможности индивидуальной работы каждого ученика.

2. Программы PowerPoint, Paint, Photoshop, CorelDraw, Компас-3D, PubleshehWindows movie maker, Gimp, Mozilla Firefox.

3. Возможность выхода в Интернет.

4. На рабочем столе учителя должны быть методические пособия, дидактические материалы.

# **Форма и способы проверки результативности учебно-тренировочного процесса:**

Каждый обучающийся должен иметь возможность работать на практике как самостоятельно, так и в паре, и в малой/большой группе, это обеспечит ему возможность оценить свои силы, самореализовываться, улучшая свои навыки работы с компьютером, и параллельно с этим развивать коммуникабельность, умение работать в коллективе, умение правильно распределять обязанности и пр. Выполнение инструкций, точное следование образцу и простейшим алгоритмам. Самостоятельное установление последовательности действий для решения учебной задачи (ответ на вопросы «Зачем и как это делать?», «Что и как нужно делать, чтобы достичь цели?»).

 Определение способов контроля и оценки деятельности (ответ на вопросы «Такой ли получен результат?», «Правильно ли это делается?»); определение причин возникающих трудностей, путей их устранения; предвидение трудностей (ответ на вопрос «Какие трудности могут возникнуть и почему?»), нахождение ошибок в работе и их исправление.

Учебное сотрудничество: умение договариваться, распределять работу, оценивать свой вклад и общий результат деятельности.

### **Необходимо:**

□ последовательное формирование уровней компетентности от исполнительского уровня до экспертного (в идеале до аналитико-синтезирующего уровня);

□ опора на ранее изученный инструментарий;

акцентирование линии культуры информационной деятельности в течение всего курса.

#### **Материально-техническое обеспечение программы**

 Кабинет, оснащѐн по всем требованиям безопасности и охраны труда соответствует требованиям Санитарно-эпидемиологических правил и нормативов СанПин 2.4.4.3172-14.

#### *Список необходимого оборудования*

- 1. Кабинет, оснащенный по всем требованиям безопасности и охраны труда.
- 2. Столы 8 шт.
- 3. Стулья 16 шт.
- 4. Компьютеры (лучше ноутбуки) 16 шт.
- 5. Сканер.
- 6. Принтер.
- 7. Колонки.
- 8. Мультимедиа проектор

#### **2.3 Формы аттестации и оценочные материалы**

 К способам проверки можно отнести применение межурочной взаимоотчетности по результатам деятельности учителя и обучающегося или группы обучающихся через организацию взаимопроверки практических работ.

 Это позволяет обучающимся выявить уровень полученных знаний и умений, необходимых по данной теме, и очередного факта подтверждения возможности применения их в своей практической деятельности. А так как каждая следующая тема основана на понимании и знании предыдущей темы, то учитель и обучающийся легко могут организовать такой мониторинг на основе педагогики сотрудничества, причем деятельность школьника не зависит от оценки и порядка действий во время занятий

 Мониторинг деятельности обучающихся предполагается организовать через проведение бесед, практических работ на ПК, письменных самостоятельных

работ, проектных работ на ПК и прочего. Все занятия необходимо строить так, чтобы каждый раз обучающийся смог осознать, что он выполнил задание сам без посторонней помощи. И не стоит забывать о системе самоанализа и самоконтроля, о развитии устной речи, так как в основном работа с ПК происходит в тишине, то стоит предусмотреть элементы диспута при описании алгоритмов деятельности по тому, или иному вопросу.

### **Диагностика результативности программы**

 Для оценивания учебных достижений обучающихся в конце каждого года обучения используется зачетная система оценивания: «зачет/ незачет». Ежегодно в курс считается зачтенным в случае, если обучающийся при посещении занятий освоил опорные системы знаний и предъявил результат своей проектной деятельности.

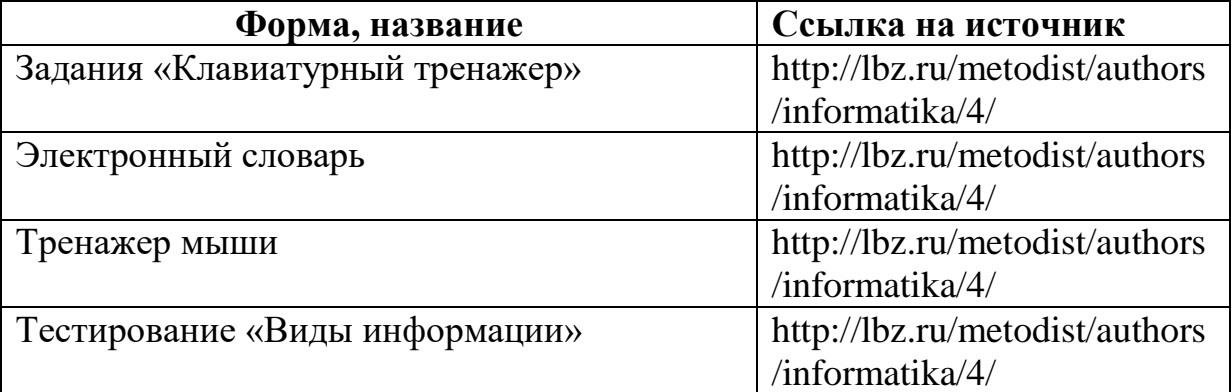

### **2.4.Оценочные материалы**

# **2.5. Методические материалы**

### **Методы и формы обучения.**

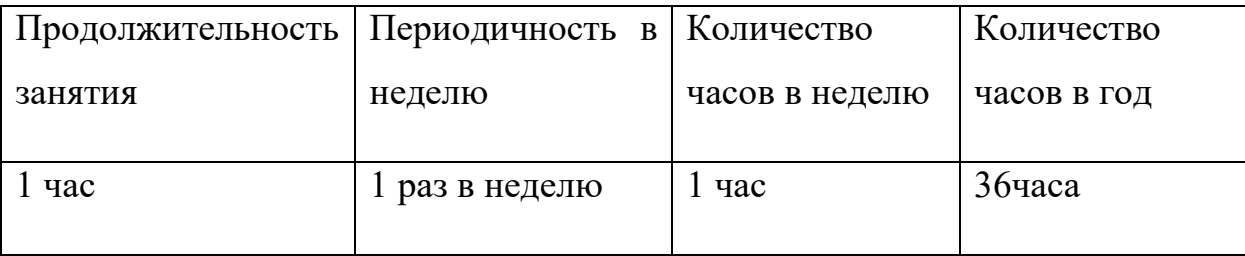

 **Работа по данной программе предполагает применение методики**  индивидуального, парного и группового обучения. Для обеспечения возможности самореализации и самовыражения каждого обучающегося. Это поможет мотивировать обучающихся к правильному распределению рабочего времени, развивать внимание и умение анализировать результат не только своей деятельности, но и других членов команды, учит уважать труд других и разовьет осознанную потребность своевременно готовиться к занятиям.

 **На практических занятиях обучающиеся должны** работать самостоятельно по индивидуальным карточкам. Оценивание результата их работы будет регламентировано не только правильностью выполнения задания, но и временными нормативами, что позволит стимулировать обучающихся к освоению работы с ПК, развивать умение ценить рабочее время.

Так как на практике дети с разным уровнем развития, то предполагается **использование дифференцированного подхода** при разработке заданий для индивидуальной и групповой работы.

 **Обучение должно опираться на использование метода пошаговой детализации алгоритма**, то есть решать задачу, постепенно разбивая ее на более простые и доступные подзадачи, - на основе ранее накопленного опыта. Это позволит обучающимся без особых усилий добиваться поставленной перед ними цели.

Особое внимание в работе с обучающимися 7-9 классов стоит уделить

**развитию навыков исследовательской деятельности**, опираясь при этом на метод проектов. При этом, тема проекта должна отражать региональный компонент, чтобы в результате развивать у обучающихся чувство гордости за свою Малую Родину, воспитывать патриотизм, ответственность за окружающий мир. В процессе защиты проекта обучающийся должен суметь преподнести в интересной слушателям форме собранный им или его парой/малой подгруппой материал о своей Малой Родине, ее жителях/обитателях, чтобы передать им свои чувства. Использование

#### различных

### **Формы организации учебных занятий**:

основной формой организации учебных занятий является урок.

# **Типы уроков:**

- $\Box$  урок практикум;
- □ урок изучения нового материала;
- П повторительно-обобщающий урок;
- $\Box$  урок контроль;
- □ комбинированный урок.

### **Формы организации работы обучающихся на уроке**

- □ самостоятельная работа с книгой и/или в сети интернет
- □ лабораторные и практические работы;
- □ работа с таблицами, схемами и графиками;
- □ работа с электронными учебниками;
- □ создание электронных презентаций;
- □ работа над проектами;
- □ просмотр видеороликов и др.

для мотивации обучающихся к активной познавательной деятельности, к выработке у них устойчивой потребности к самообучению и саморазвитию, а также для формирования различных компетенций при изучении курса информатики используются различные **методы и приемы**.

### **Методы:**

П метод «мозгового штурма»

□ метод пошаговой детализации в организации деятельности обучающихся при решении различных задач;

- □ метод взаимопроверки работ;
- П индивидуальное выполнение заданий;
- □ выполнение заданий в парах;

□ групповое выполнение заданий;

□ и др.

# **Приемы**

□ обращение к жизненному опыту обучающихся;

□ создание проблемной ситуации;

□ ролевой подход и деловая игра;

*компьютер – это техническая модель*   $\Box$ *информационной функции человека*);

□ решение нестандартных задач на смекалку и логику;

игры и конкурсы.

### **3. Список литературы**

### **СПИСОК ИСТОЧНИКОВ ИНФОРМАЦИИ ДЛЯ УЧИТЕЛЯ**

1. Александр Глебко «Компьютер сводит с ума». http://www.medmedia.ru/printarticle.html

2. А.В. Овчаров «Информатизация образования как закономерный процесс в развитии педагогических технологий».

http://aeli.altai.ru/nauka/sbornik/2015/ovcharov2.html

3. О.П.Окопелов «Процесс обучения в виртуальном образовательном пространстве». // Информатика и образование, 2017. №3

4. Кирмайер Г. Мультимедиа. — М.: Малип, 1994.

5. Учебник (руководство) по html скачан с сайта www.instructing.ru

6. Электронный мультимедийный учебник по созданию презентации в PowerPoint скачан с сайта www.instructing.ru

7. *Дмитрий Лазарев* Презентация: Лучше один раз увидеть! — М.: «Альпина Бизнес Букс», 2016. — с.142.

8. *Дуг Лоу* Microsoft Office PowerPoint 2007 для "чайников" - Microsoft Office PowerPoint 2007 For Dummies. — М.: «Диалектика», 2007. — С. 288.

9. Из опыта работы по формированию информационной среды образовательного учреждения//Информационные технологии в образовании (ИТО-2012):

10. Программа Intel «Путь к успеху»/ Практическое руководство.2016-2017 г

11. Программа Intel «Путь к успеху»/ Книга для учителя.2016-2017 г.

12. Программа Intel «Путь к успеху»/ «Технологии и местное сообщество».2016- 2017 г

13. Организация проектной деятельности школьников в рамках школьного научного общества по информатике//Российская школа и Интернет: Материалы II Всероссийской конференции. – С.-Петербург, 2002 – с.55-56.

14. Проектно-исследовательская деятельность школьников с использованием ИКТ//Информационные технологии в образовании (ИТО-2003): Материалы

15. Виват, мультимедиа!//Цифровая школьная четверть. Материалы Международного педагогического мастер-класса программы Intel «Обучение для будущего». г.Пушкин, 2003 – с.46-47

16. Сайты в помощь учителю информатики:

 $\Box$  www.klyaksa.net

 $\Box$  www.metod-kopilka.ru

 $\Box$  www.pedsovet.org

 $\Box$  www.uroki.net

 $\Box$  www.intel.ru

# **СПИСОК ИСТОЧНИКОВ ИНФОРМАЦИИ ДЛЯ ОБУЧАЮЩИХСЯ И РОДИТЕЛЕЙ**

1. Электронный мультимедийный учебник по созданию презентации в PowerPoint.

2. Учебник (руководство) по html.

3. Новейшая энциклопедия персонального компьютера 2003.-М.: ОЛМА-ПРЕСС,2013.-920 с.:ил.

4. Денисов А. Интернет:самоучитель.- СПб.:Питер, 2018.

5. ДенисовА. MicrosoftInternetExplorer 5 : справочник.- СПб.:Питер, 2010.

6. Шафран Э. Создание web-страниц; Самоучитель.- СПб.:Питер, 2010.

7. Программа Intel «Путь к успеху»/ Практическое руководство.2016-2017 г

8. Программа Intel «Путь к успеху»/ «Технологии и местное сообщество».2016- 2017 г